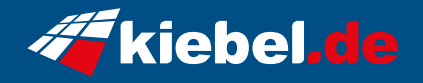

## **Panorama XS 11 i9-4070S**

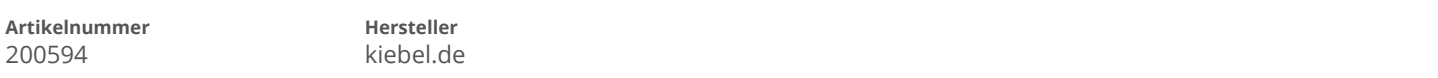

## **Angaben zum Energieverbrauch**

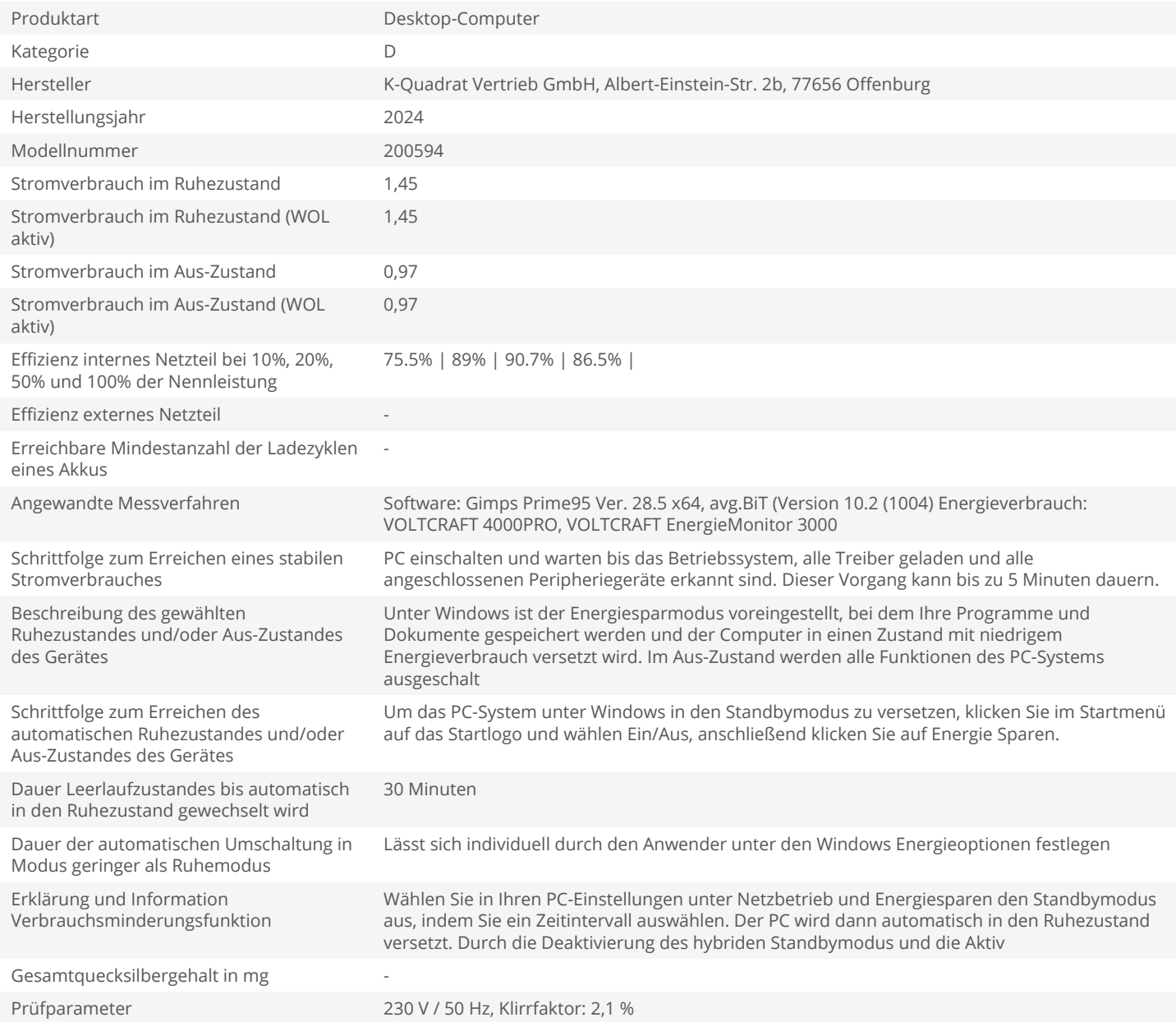